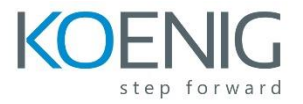

## **ScaleIO and Ready Node Implementation and Management**

## **Course Outline**

**The content of this course is designed to support the course objectives.**

- **•** Introduction to ScaleIO
	- **▬** Introduction to Problem of Practice
	- **▬** Introduction to ScaleIO
	- **▬** ScaleIO Architecture
	- **▬** Use Cases
- Solution Design
	- **▬** Topology and Component Design
	- **▬** Network Requirements
	- **▬** Calculating Cache and Volume Requirements
	- **▬** Finalize the Design
- **•** ScaleIO Installation
	- **▬** ESXi installation process
	- **▬** Upgrade Procedures
	- **▬** Expand the Cluster
	- **▬** Integration with OpenStack
- A Day in the Life of the ScaleIO Admin
	- **▬** Data Center with ScaleIO
	- **▬** The Working Case Overview
- System Management
	- **▬** Management Interfaces
	- **▬** ScaleIO CLI
	- **▬** ScaleIO GUI
	- **▬** VMware Plugin
	- **▬** OpenStack
	- **▬** ScaleIO REST API
- Configuring the System
	- **▬** Security and User Management
	- **▬** Adding System Capacity

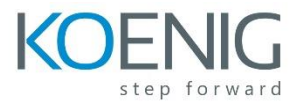

- **•** Administering Volumes
	- **▬** Manage Volumes
	- **▬** Host Operations
	- **▬** Volume Protection
- Managing System Objects
	- **▬** Managing the Cluster Components
	- **▬** Managing the System Components
	- **▬** Managing the Volume Components
- **Monitoring ScaleIO** 
	- **▬** Why Monitoring is Important
	- **▬** Monitoring System Health
	- **▬** Event Logging and Alerts
	- **▬** ScaleIO System Performance
- **ScaleIO Troubleshooting** 
	- **▬** ScaleIO Troubleshooting
	- **▬** Using Logs for Triage
	- **▬** Troubleshooting Common Issues